$$
732^{***}
$$
  $730^{***}$   $730^{***}$   $730^{***}$   $734^{***}$   
\n $730^{***}$   $730^{***}$   $740^{***}$   
\n $732^{***}$   $603^{***}$   
\n $730^{***}$   $603^{***}$   
\n $730^{***}$   $600^{***}$ 

$$
\begin{array}{cccc}\n & \cdots & \cdots & \cdots & \cdots & \cdots \\
\cdots & 732^{***} & \cdots & 780^{***} & \cdots & 730^{***} & \cdots \\
\cdots & 732^{***} & \cdots & 730^{***} & \cdots & \cdots\n\end{array}
$$

$$
\boldsymbol{780} \qquad \boldsymbol{730}
$$

m/xg/xg/default.html

 $\overline{2}$   $\overline{78}$   $\overline{4}$ http://data.eastmoney.co

 $780^{***}$  601\*\*\*

14.33

 $\frac{3}{23}$  23<br>14.33 732798

中国民**局**的基础,在中国民国局部的国民局部的一个国民局部的一个国民局部的一个国民局部的一个国民局部的一个国民局部的一个国民局部的一个国民局部的一个国民局部的一个国

**股识吧 gupiaozhishiba.com**

 $\frac{2}{3}$  78  $\frac{4}{3}$ http://data.eastmoney.co

m/xg/xg/default.html

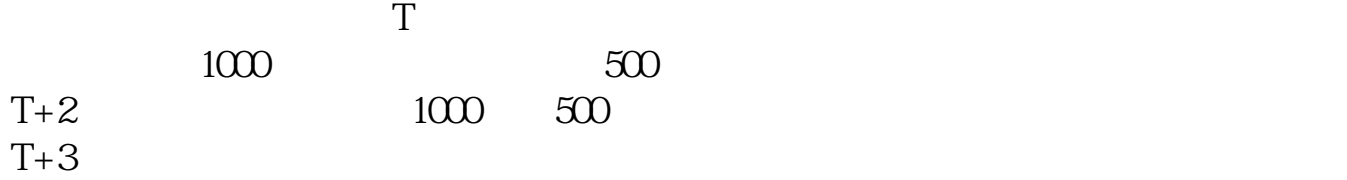

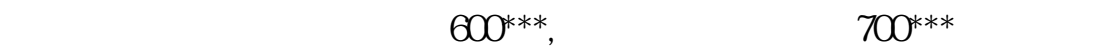

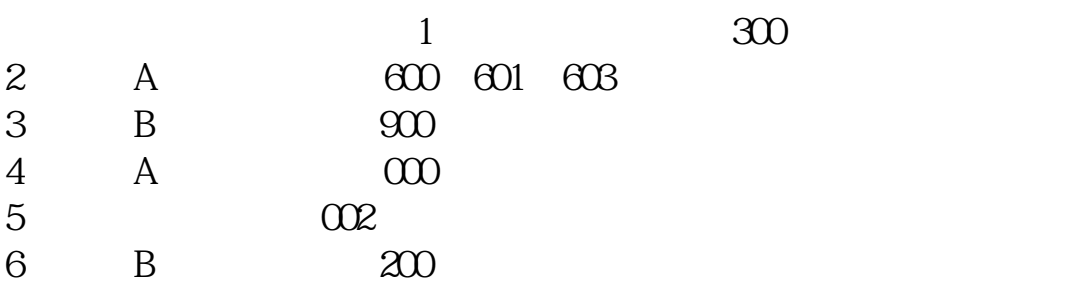

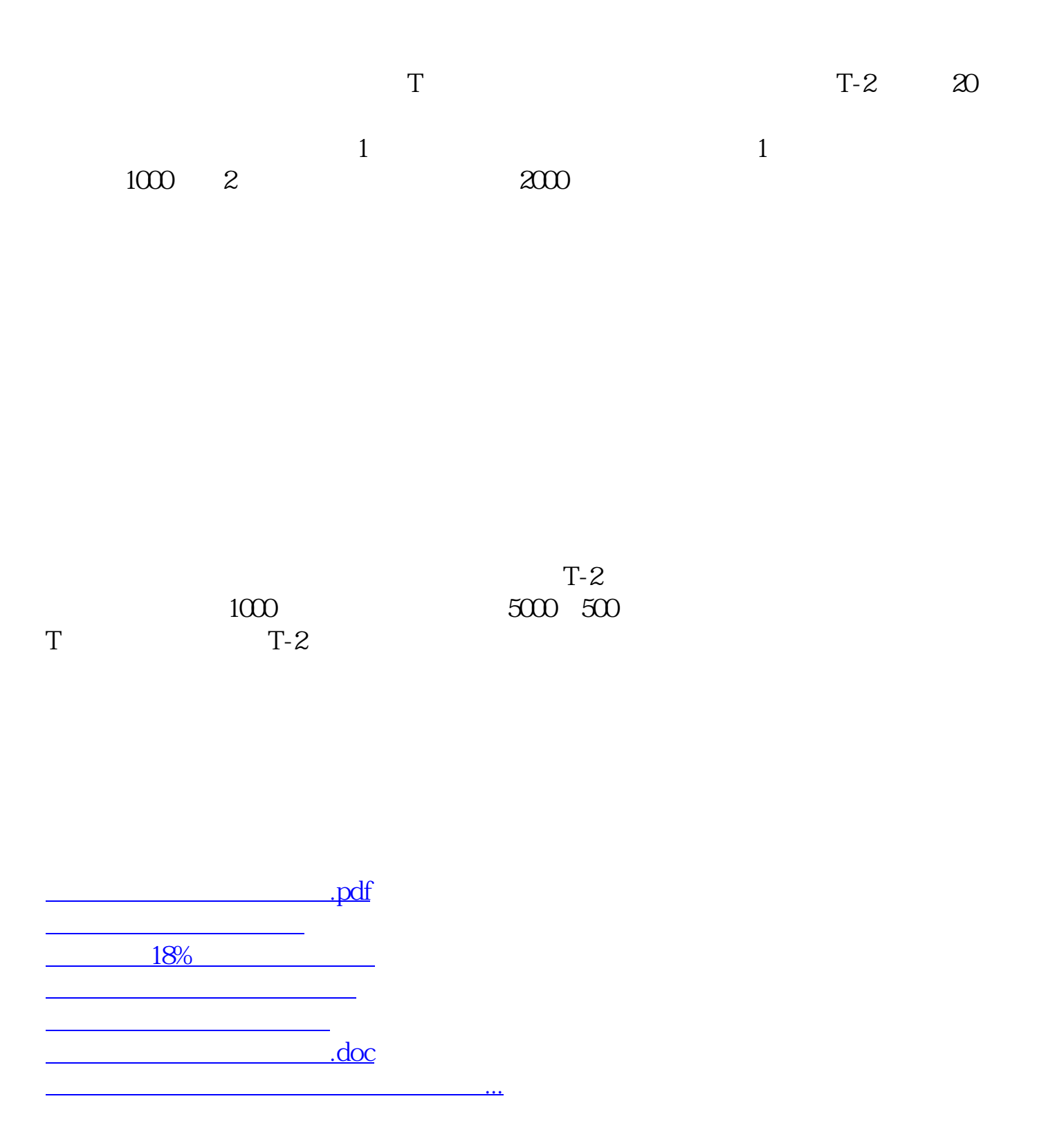

<https://www.gupiaozhishiba.com/read/6807271.html>